## Die Funktion der Parkster APP

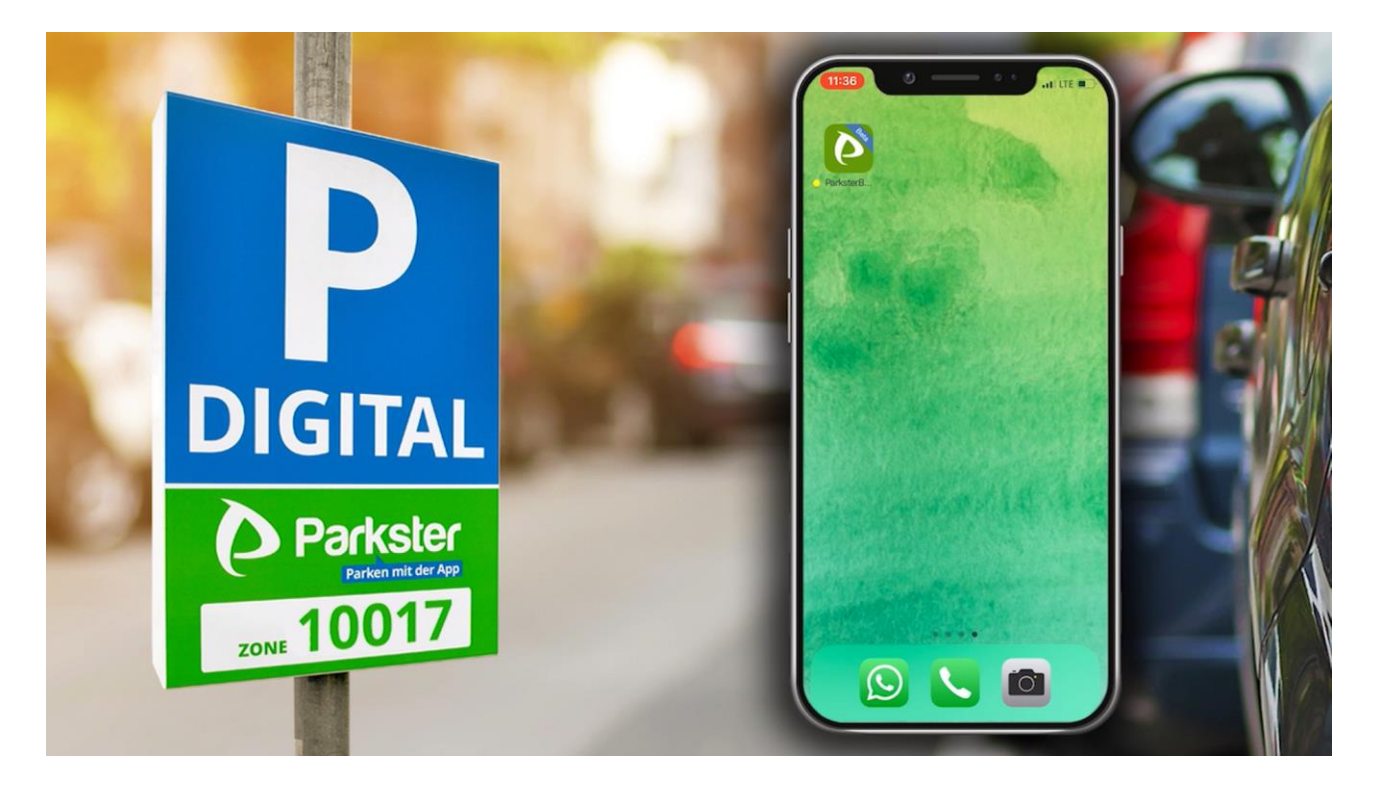

Die App

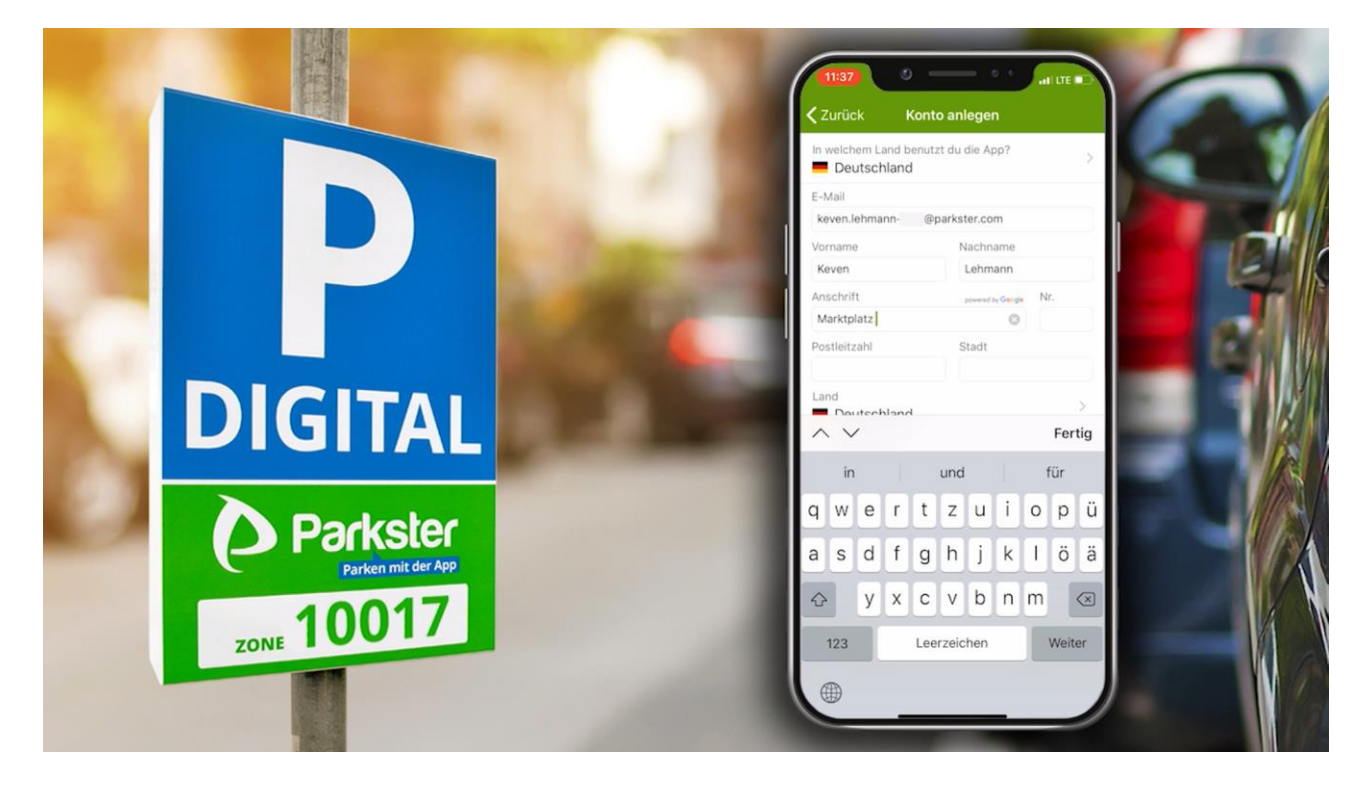

Die Anmeldung

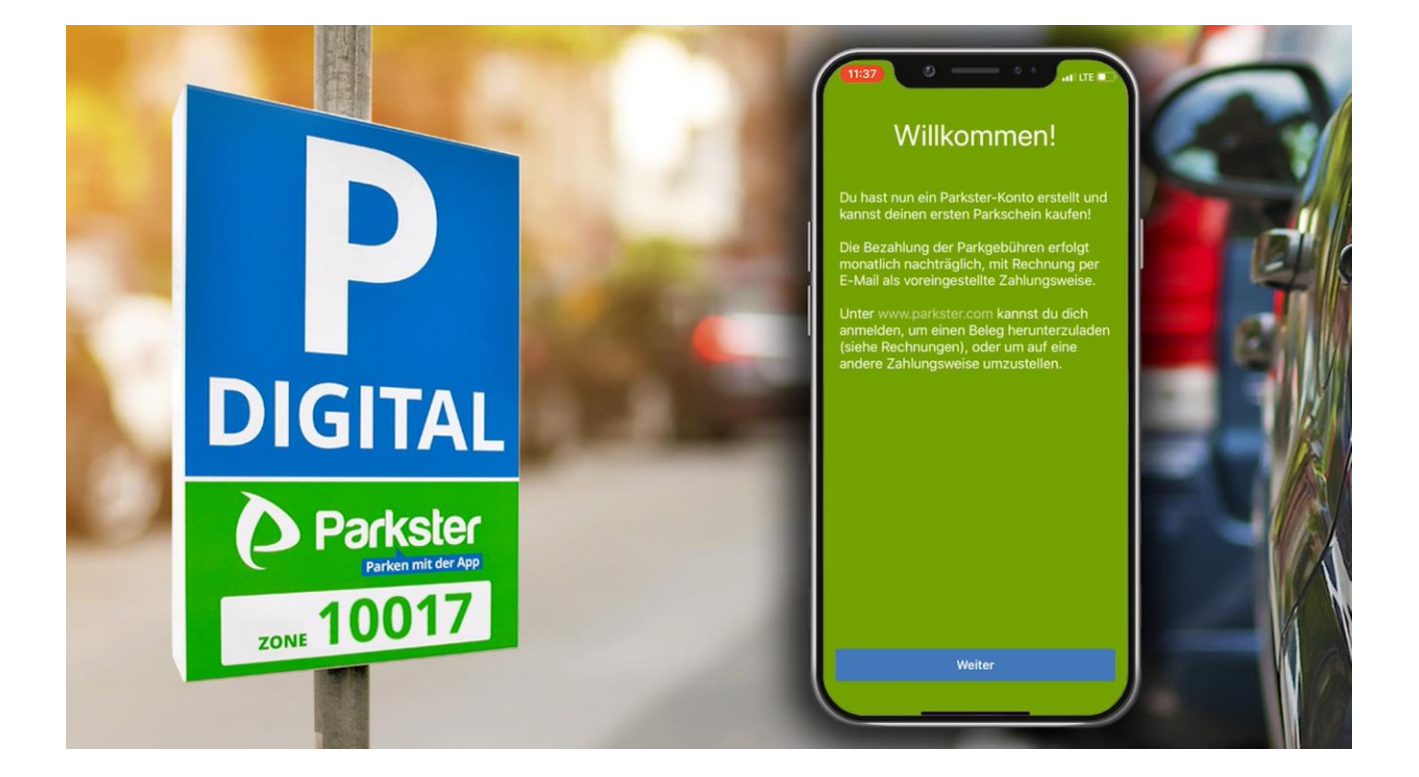

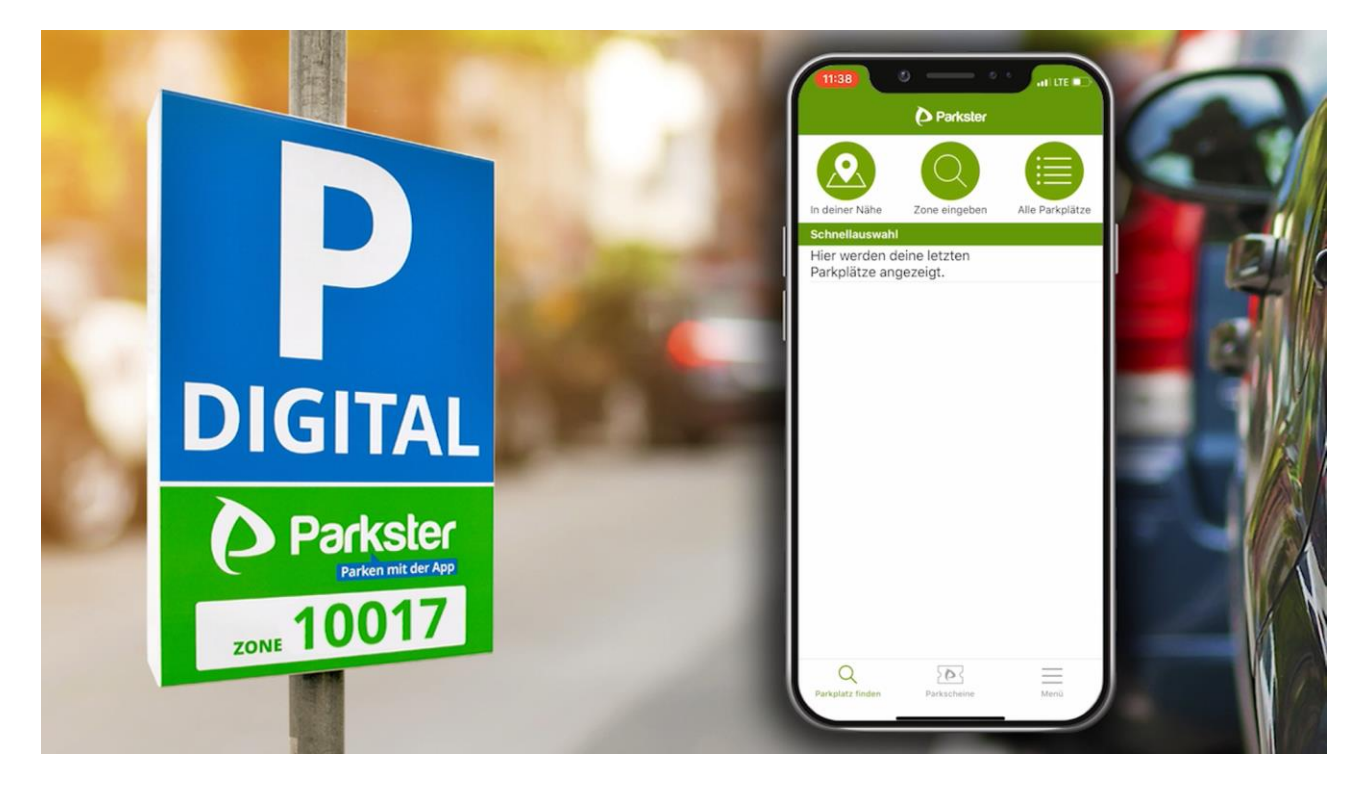

Die Parkplatzauswahl

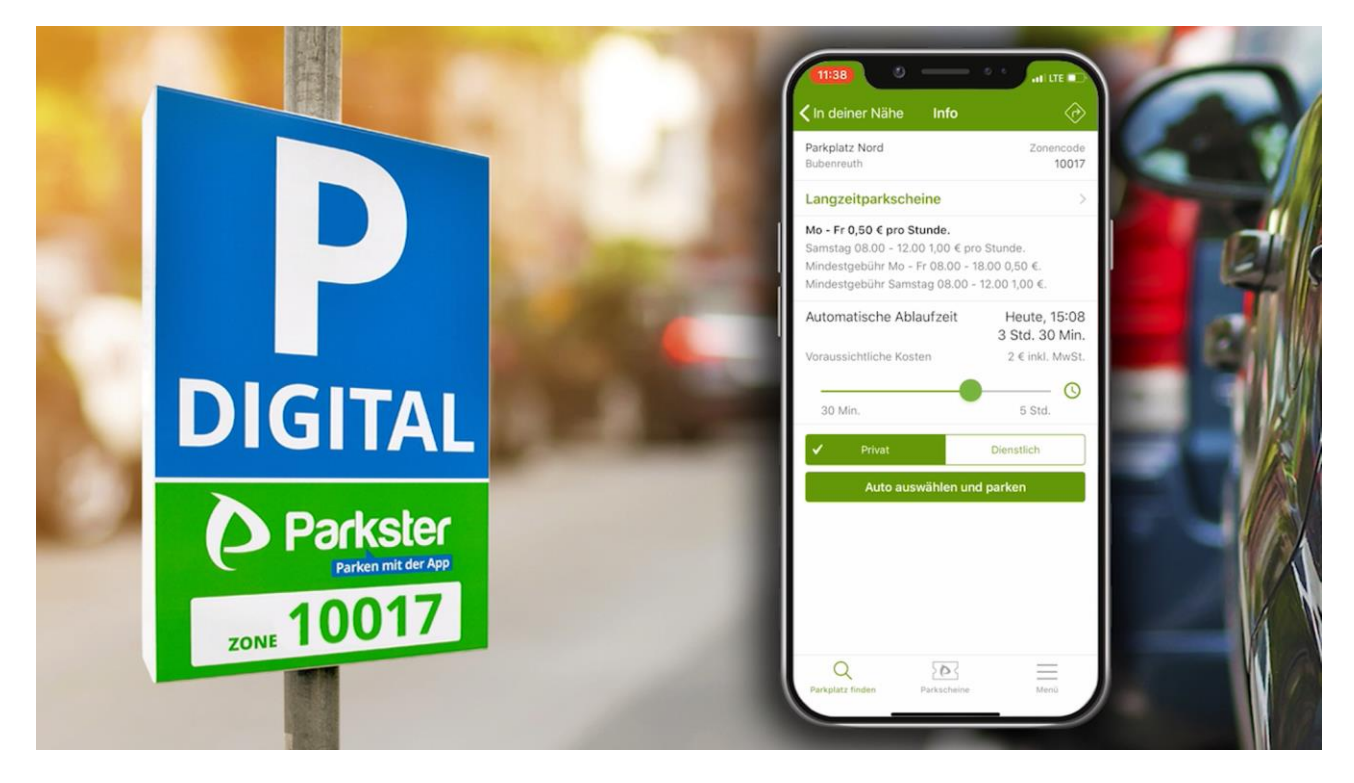

## Die Ticketauswahl

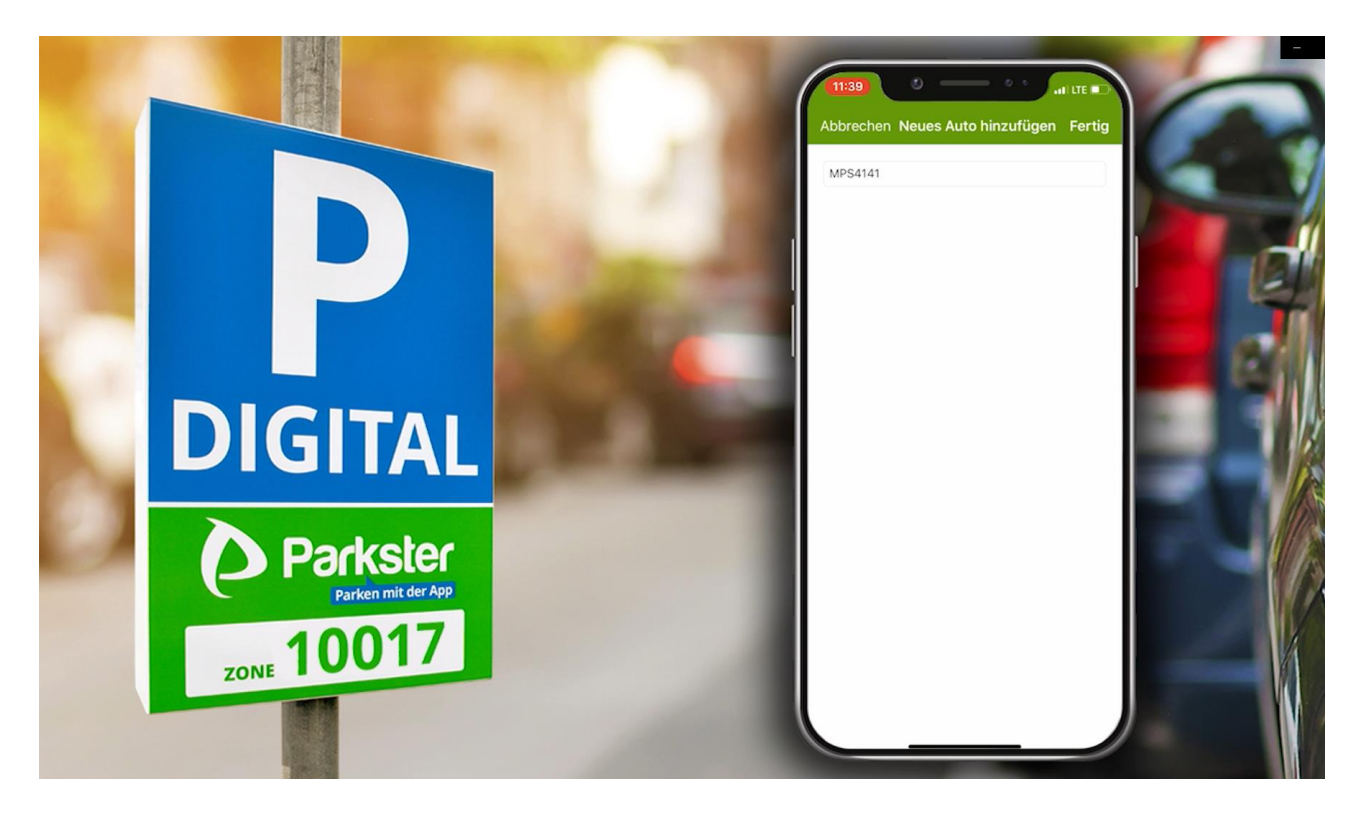

Es können mehrere Fahrzeuge eingegeben werden (Erst- und Zweitwagen)

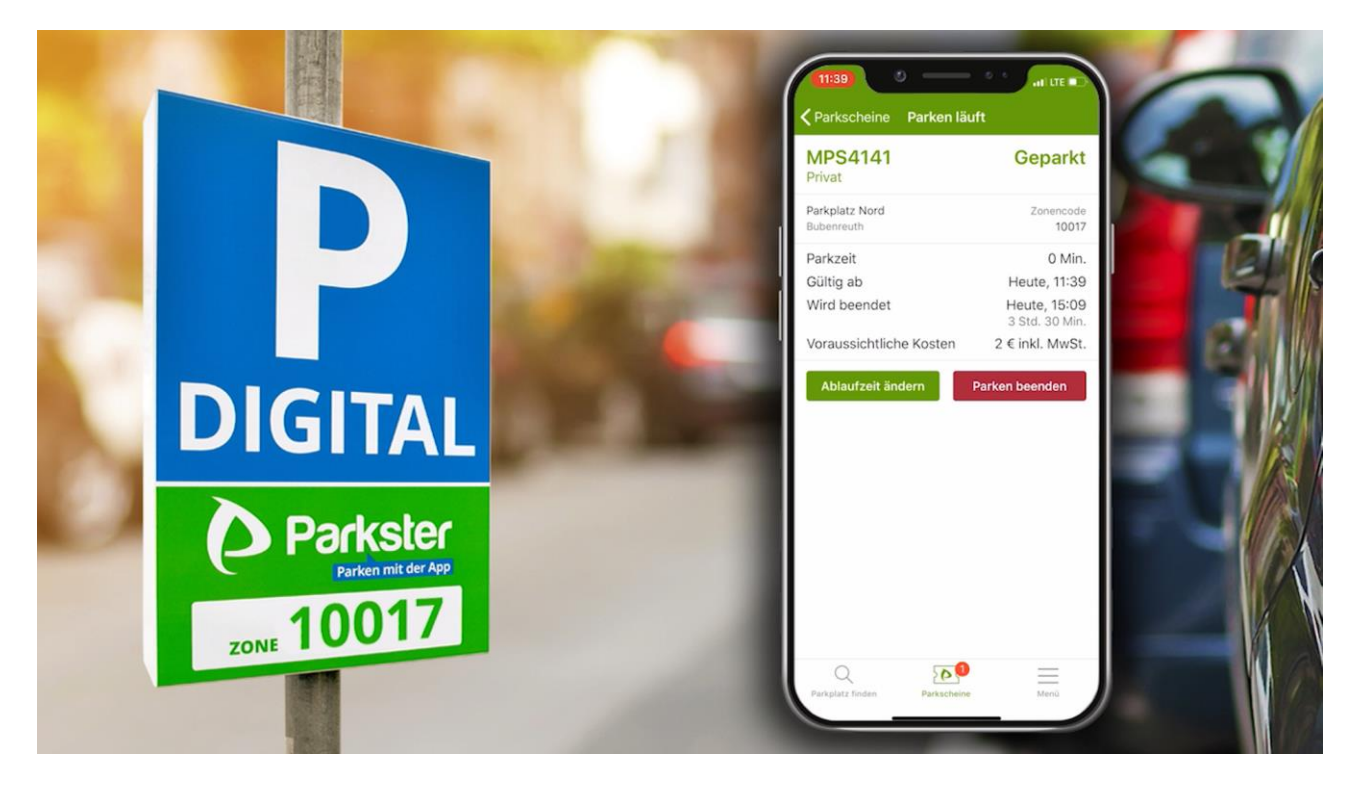

Der Parkschein

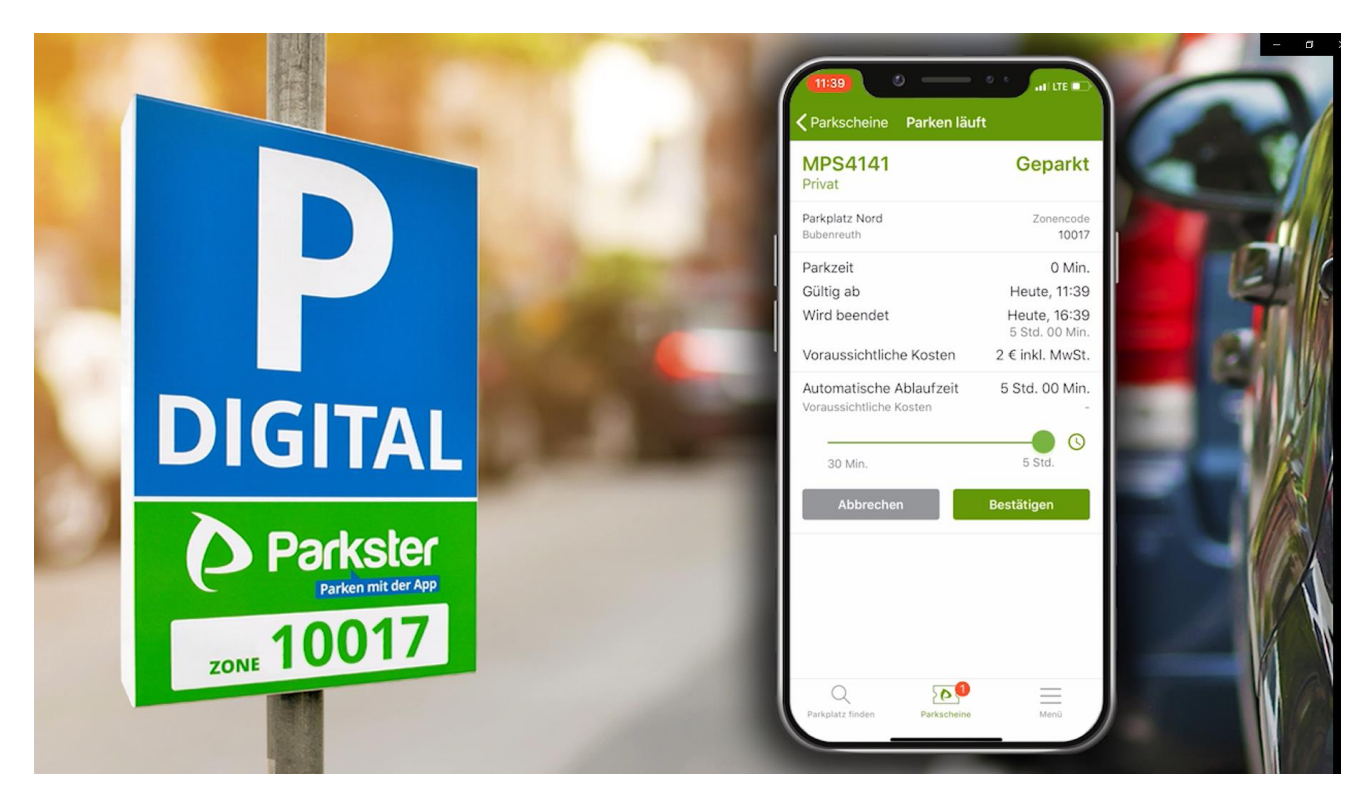

Änderung des Parkvorgangs